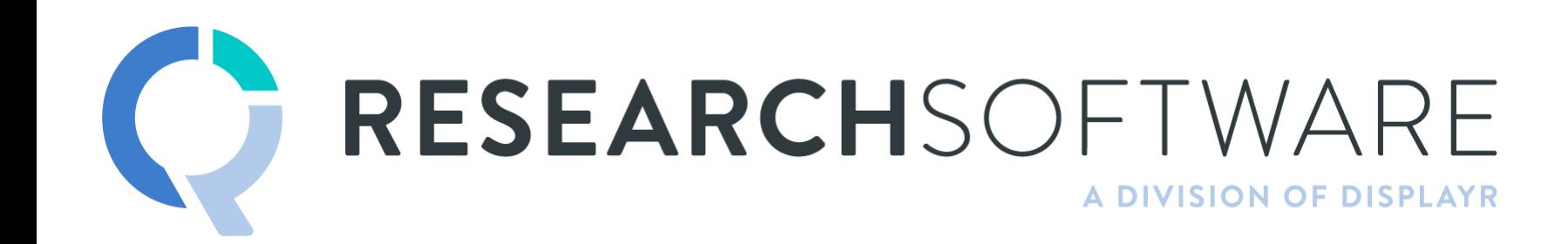

TIM BOCK PRESENTS

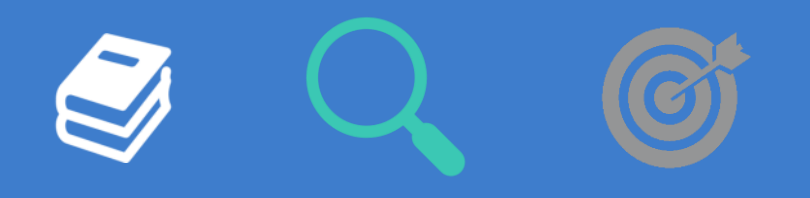

## **Session 1: Correspondence Analysis DIY Advanced Analysis**

# Agenda - Today

- Correspondence anlaysis
- Max-diff
- Driver analysis
- Segmentation

## Software

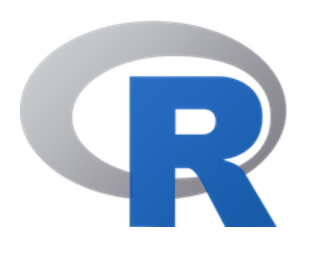

*The* start-of-the-art data science app.

The world's largest open source data science/stats package.

Difficult-to-use.

Not designed by market researchers/marketing analytics people.

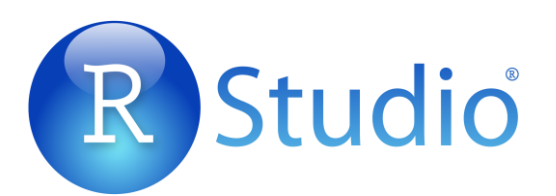

Designed to make it easier to extend R (i.e., contribute to the open source project)

# **DISPLAYR**

Designed to make it easy to use R for data science and building online dashboards.

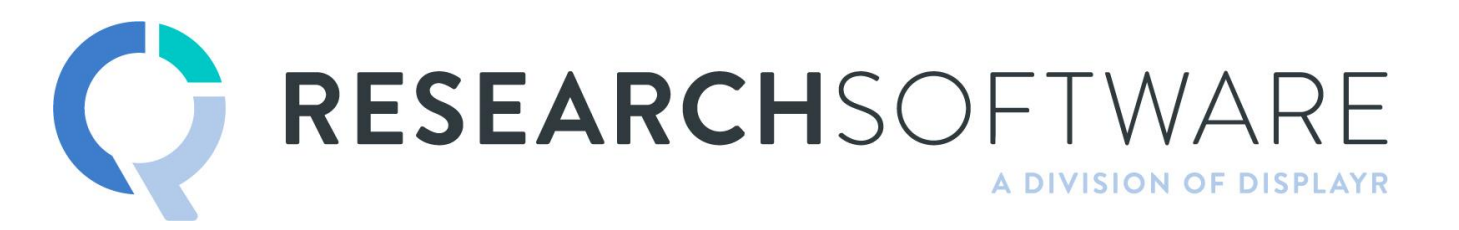

Designed to make it easy to use R for market research.

## Agenda – This session

- What is correspondence analysis?
- When to use it
- How it works
- Correct interpretation
- Analyzing trend data

# Trump approval, voting, and demographics

#### Q1. Are you …

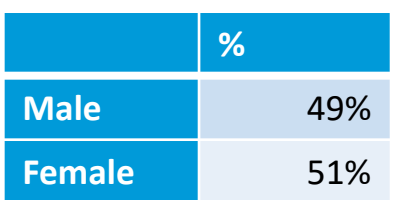

#### Q2 How old are you?

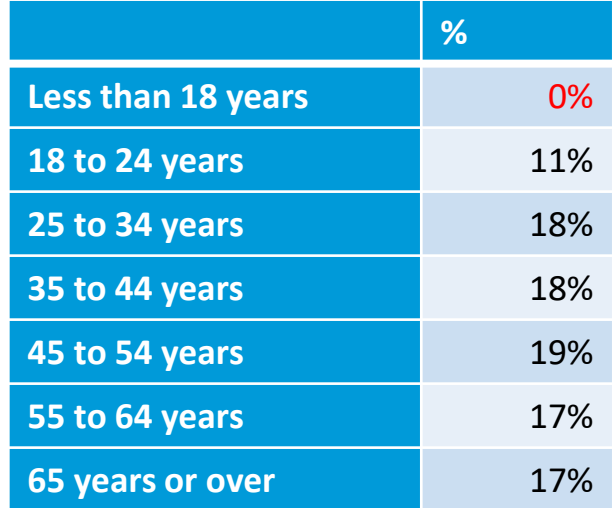

#### Q10 Did you...

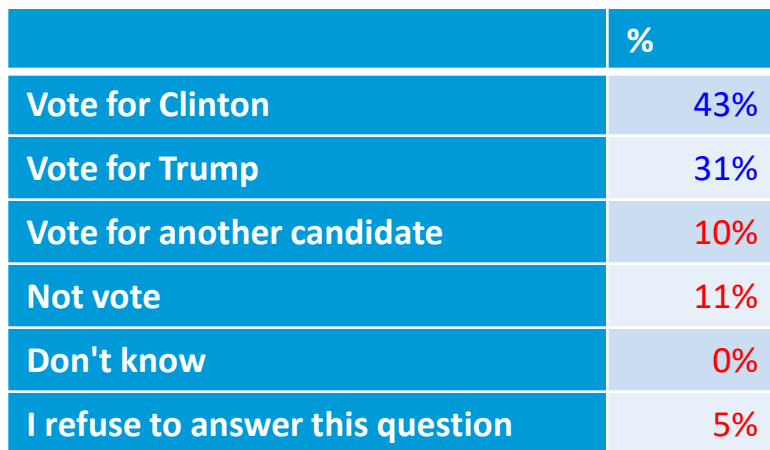

Q13 Do you approve or disapprove of the way Donald Trump is handling his job as president?

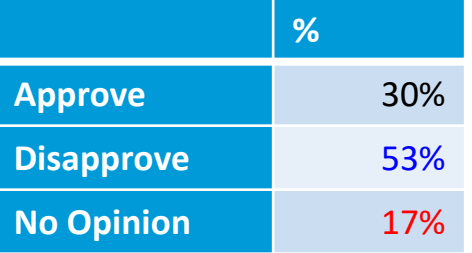

Q11 In 2012, you remember that Obama ran for President on the Democratic ticket against Romney for the Republicans. Did you...

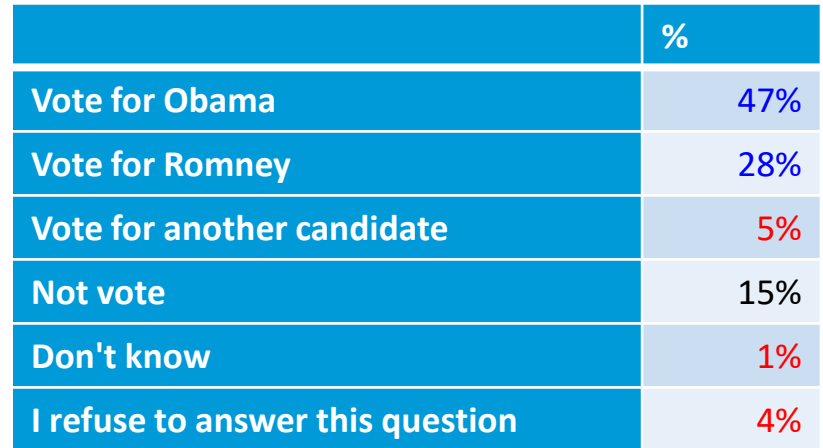

## How to read a correspondence analysis map

- Compare between row labels based on distances (if *row principal* or *principal normalization*).
- Compare columns labels based on distances (if *column principal or principal normalization).*
- To compare a row label to a column label:
	- Look at the length of the line connecting the row label to the origin. Longer lines indicate that the row label is highly associated with some of the column labels (i.e., it has at least one high residual).
	- Look at the length of the label connecting the column label to the origin. Longer lines again indicate a high association between the column label and one or more row labels.
	- Look at the angle formed between these two lines. Very small angles indicate association. 90 degree angles indicate no relationship. Angles near 180 degrees indicate negative associations (if *row principal, column principal,* or *symmetrical (1/2)*)*.*
- Always check conclusions using the raw data
- The lower the variance explained, the more we need to check the raw data

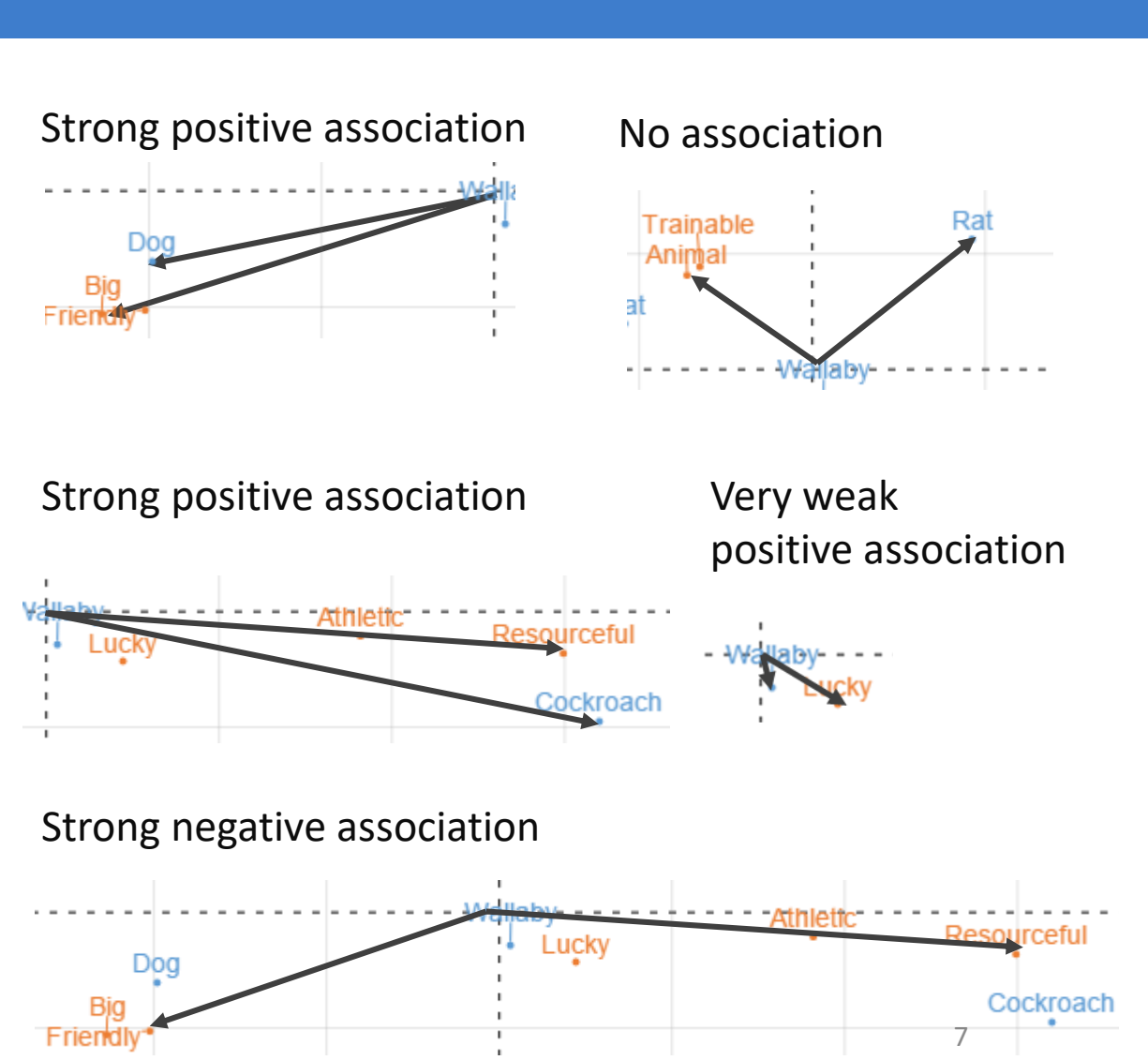

### What can we infer about department store sales?

Correspondence analysis of sales data over time

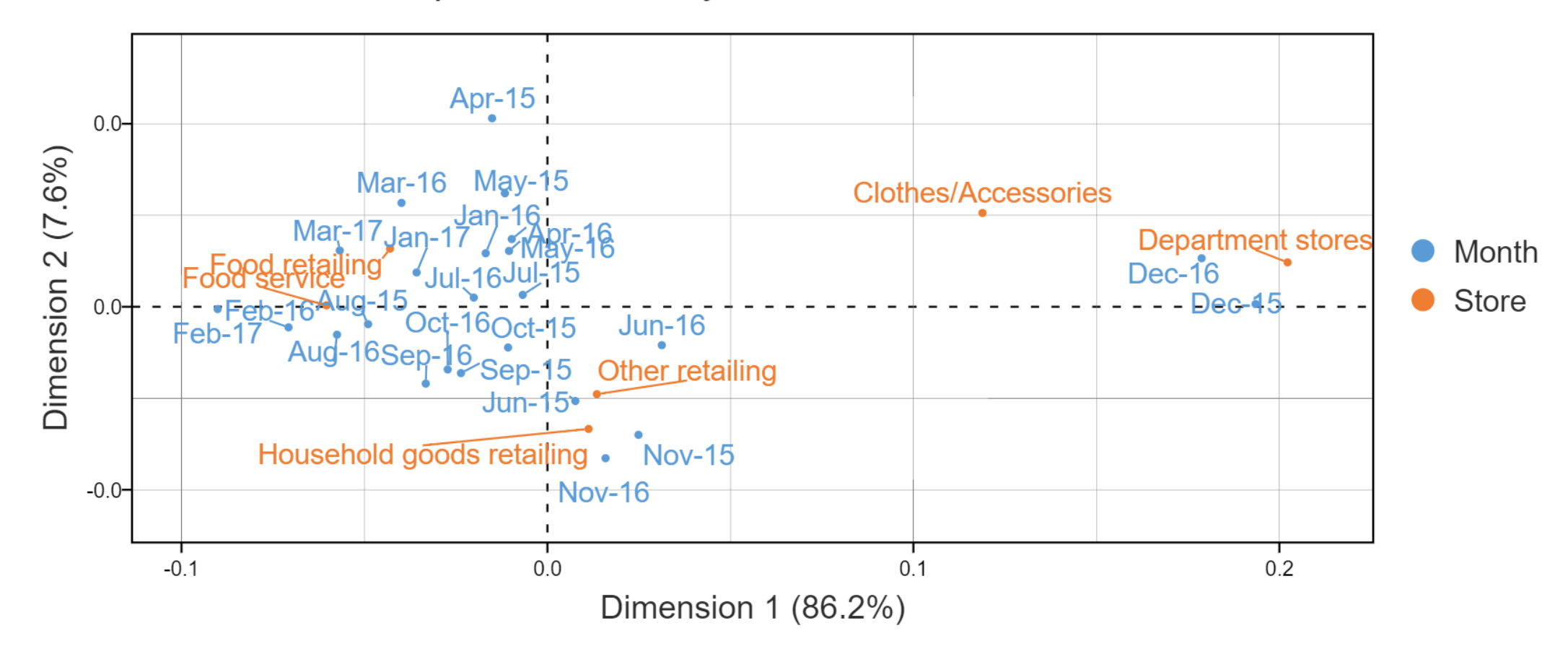

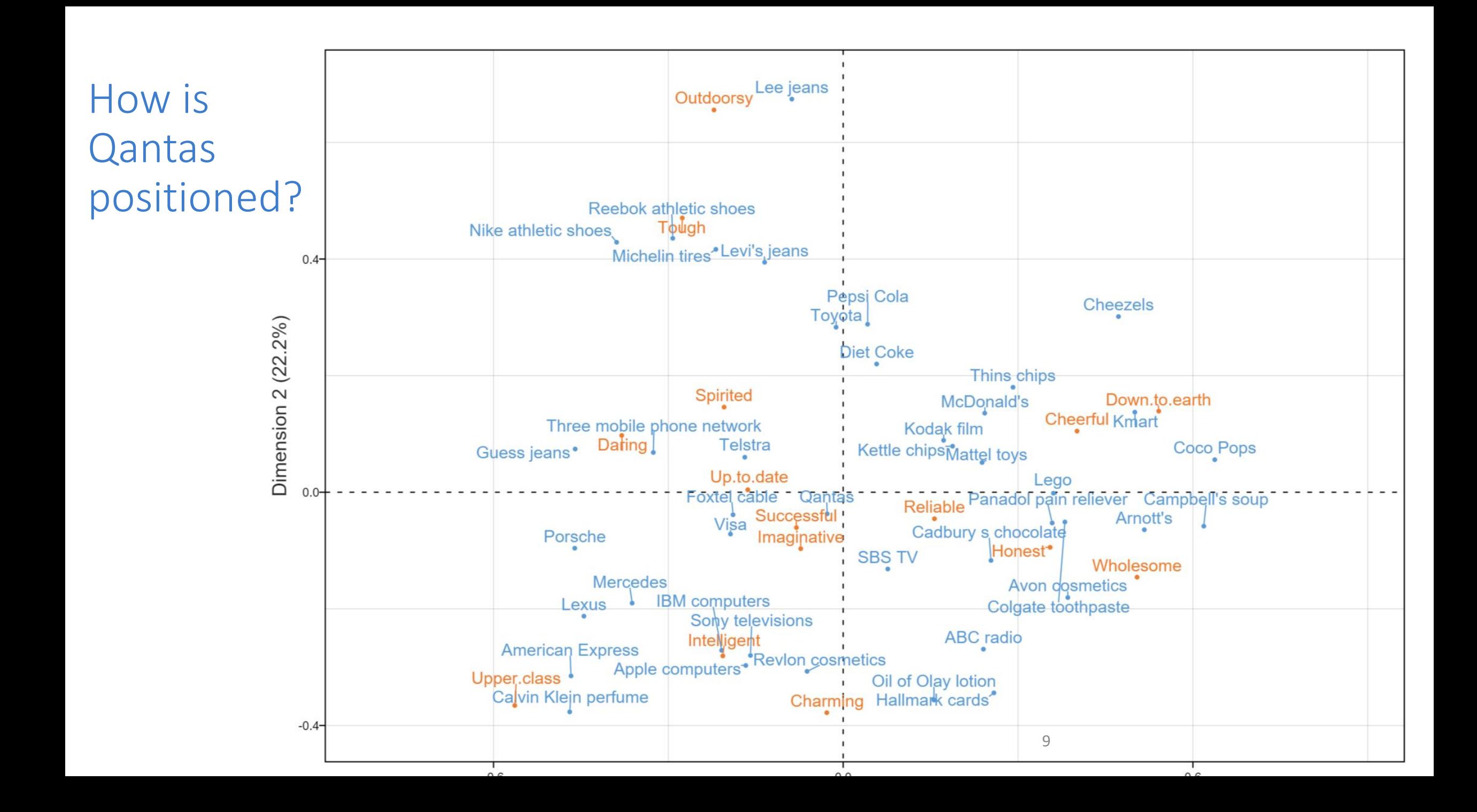

### What is the topline conclusion here?

Multiple correspondence analysis of Gender, Age, 2016, 2012, Trump

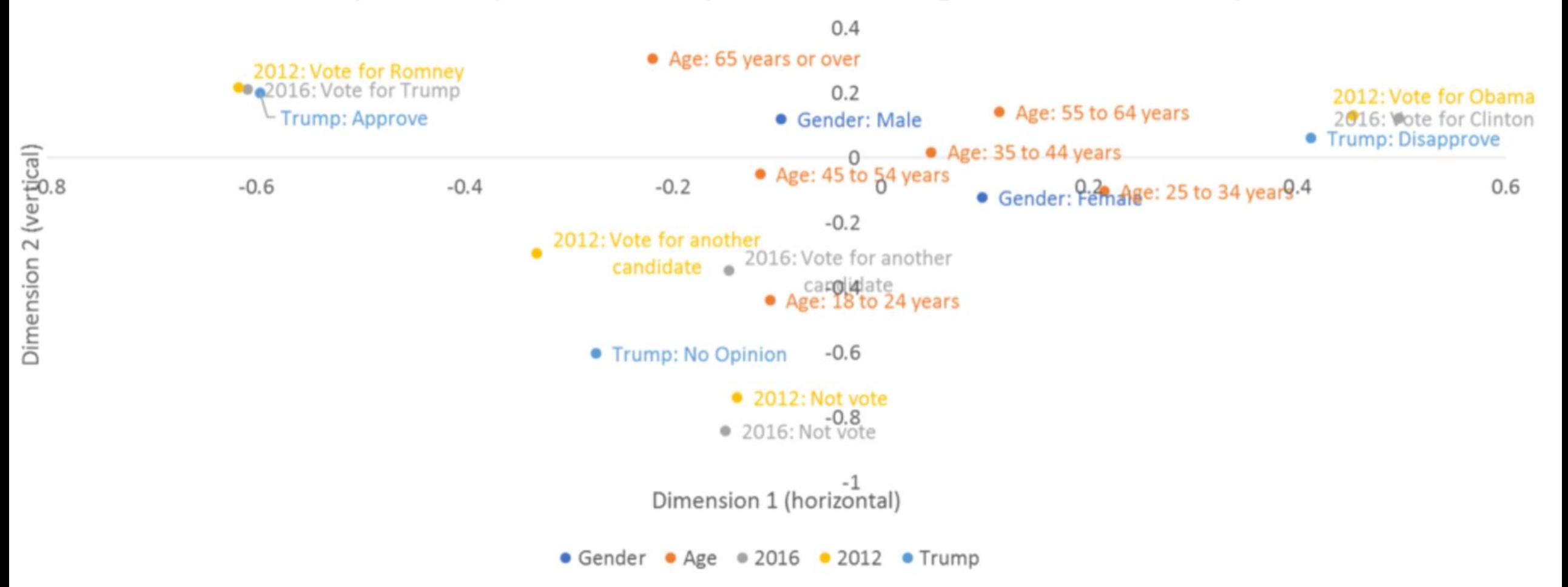

## Tell me about people that did not vote?

#### Multiple correspondence analysis

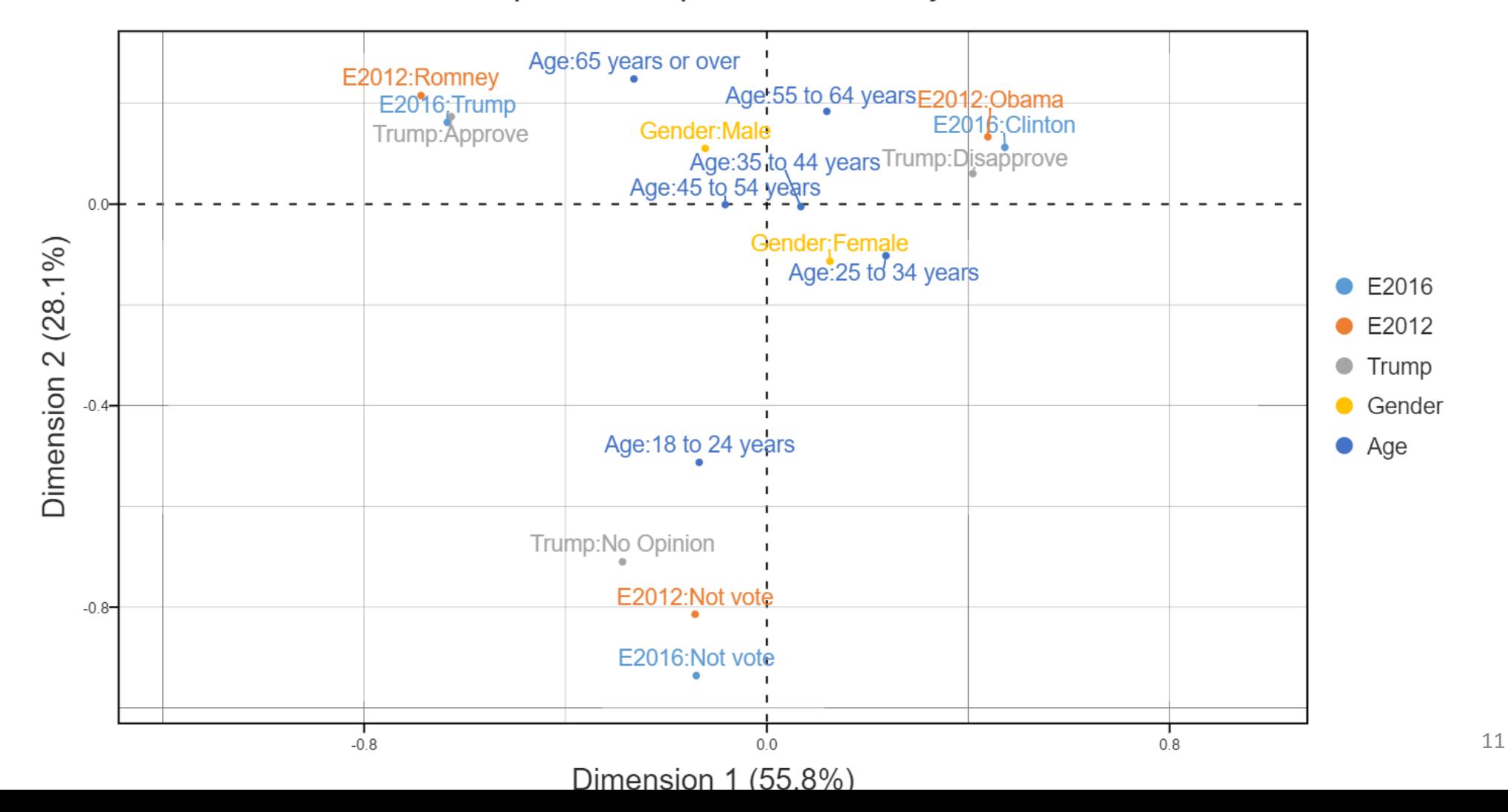